# **Structures: Lists: Basics**

**CPSC 217: Introduction to Computer Science for Multidisciplinary Studies I Fall 2020**

Jonathan Hudson, Ph.D Instructor Department of Computer Science University of Calgary

<u> Tanzania da Tanzania da Tanzania da Tanzania da Tanzania da Tanzania da Tanzania da Tanzania da Tanzania da T</u>

**Tuesday, September 8, 2020**

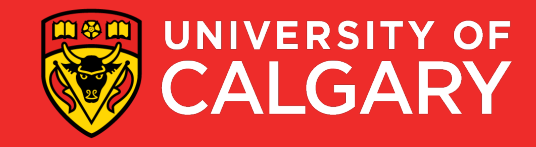

### **What is a List?**

#### • A collection of values

- Values
	- May all have the same type, or
	- May have different types
- Each item is referred to as an element
- Each element has an index
	- Unique integer identifying its position in the list
- A list is one type of data structure
	- A mechanism for organizing related data

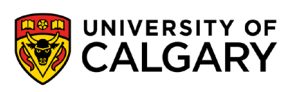

#### **Creating a List**

• Format:

```
<list name> = [<value 1>, ..., <value n>]
```
#### • Examples:

names =  $\begin{bmatrix} 1 & \rightarrow \end{bmatrix}$  defines an empty list nums =  $[10.0, 9.0, 8.5, 5.0, 7.5]$ letters =  $[\text{a'}, \text{b'}, \text{c'}, \text{d'}, \text{e'}, \text{f'}, \text{g'}]$ names =  $["Marc", "Jim", "Ken']$  $mixed = [1.0, 1, "this", True]$ 

• By defining the list memory is allocated for it

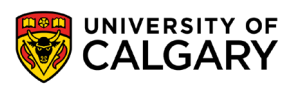

### **\* Works on Lists?**

<u> Barat da Barat da Barat da Barat da Barat da Barat da Barat da Barat da Barat da Barat da Barat da Barat da Barat da Barat da Barat da Barat da Barat da Barat da Barat da Barat da Barat da Barat da Barat da Barat da Bara</u>

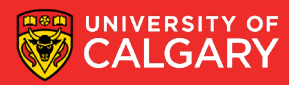

### **Repetition Operator (\*)**

• Just like strings, you can use asterisk to repeat a list

 $>list = [0]*5$ Produces a list of size 5 with all elements = 0

 $\texttt{PnewList} = \texttt{list*5}$ Produces a new list of size 25 with all elements = 0

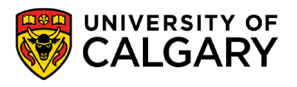

### **Indices**

\_\_\_\_\_

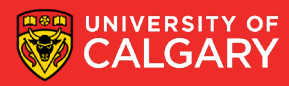

#### **Accessing Elements**

- Each list element has two unique indices, a positive one and a negative one:
	- Positive indices range from 0 to the length of the list minus one (*len(list)-1*)
	- Negative indices range from -*len(list) to –1*

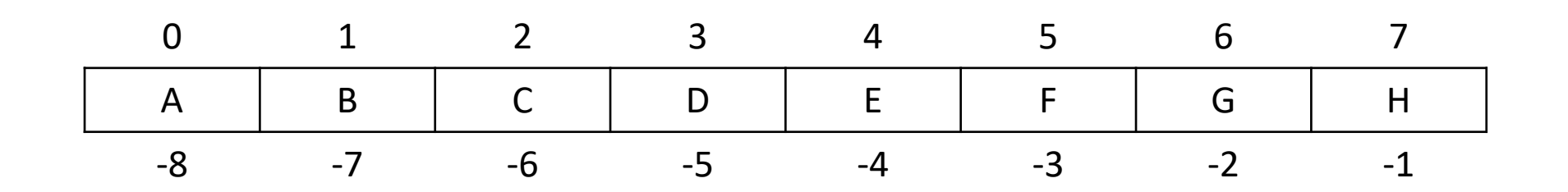

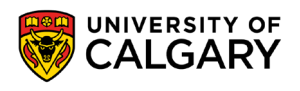

#### **Accessing Elements - Accessing a Single Element**

- To access one element, use the name of the list, followed by the index of that element in square brackets
	- Use this one element just like any other variable

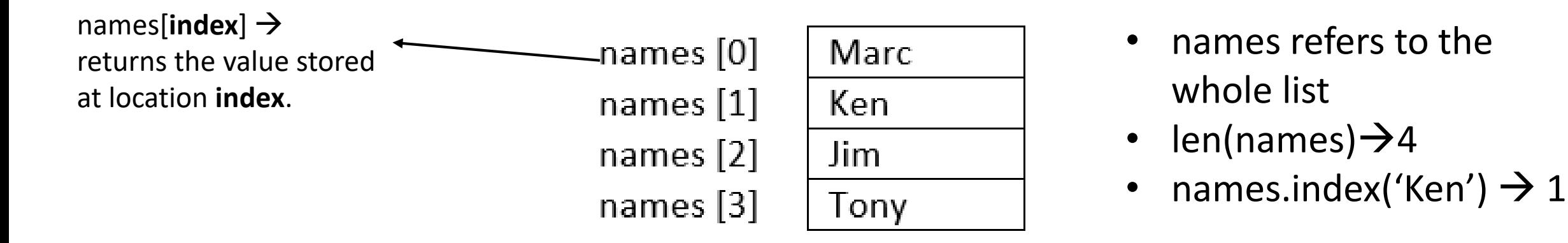

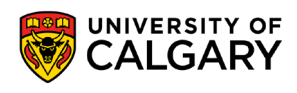

### **Loop on List**

\_\_\_\_\_\_

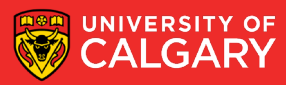

#### **Accessing Elements - Iterating Over List Items**

• A for loop can be used iterates over the list values:

```
stuff = [1, "ICT", 3.14]for item in stuff:
  print(item)
```
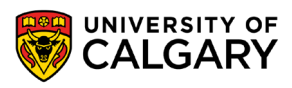

#### **Accessing Elements - Iterating Over List Indices**

• Sometimes we need a loop where the control variable varies over the indices rather than the values

```
stuff = [1, "ICT", 3.14]for i in range(0, len(stuff))
 print(stuff[i])
```
List length changes as elements are added/removed. So, use *len()* function to determine the length of list.

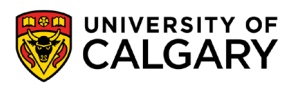

### **Slicing**

\_\_\_\_\_

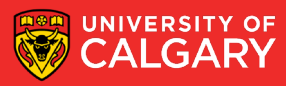

#### **Slicing a List**

• You can produce copies and sub-lists of a list using the range of indices (:). The following produces a copy of *list* from *a* to *b-1:*

*a* is the starting index of the slice. The default is 0. list[a:b] *b* is the ending index of the slice. The default is *len(list)*. b itself is excluded from the slice.names[start:end]  $\rightarrow$  to names $[:]$  returns a copy of names  $\sim$  names [0] Marc produce a sub-list names $[0:2]$  returns the first two names  $[1]$ Ken. elements in names names  $[2]$ Jim. names  $[-2:]$  returns the last two Tony names  $[3]$ elements in names

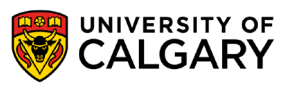

#### **Slicing a List**

• You can produce a sub-list of a list that consists of certain elements of a list using *:step* in the range of indices

> list[a:b:step] *step* is the amount by which a increments. The default is 1. step be positive (increment) or negative (decrement).

*a* and *b* are defined in previous slide.

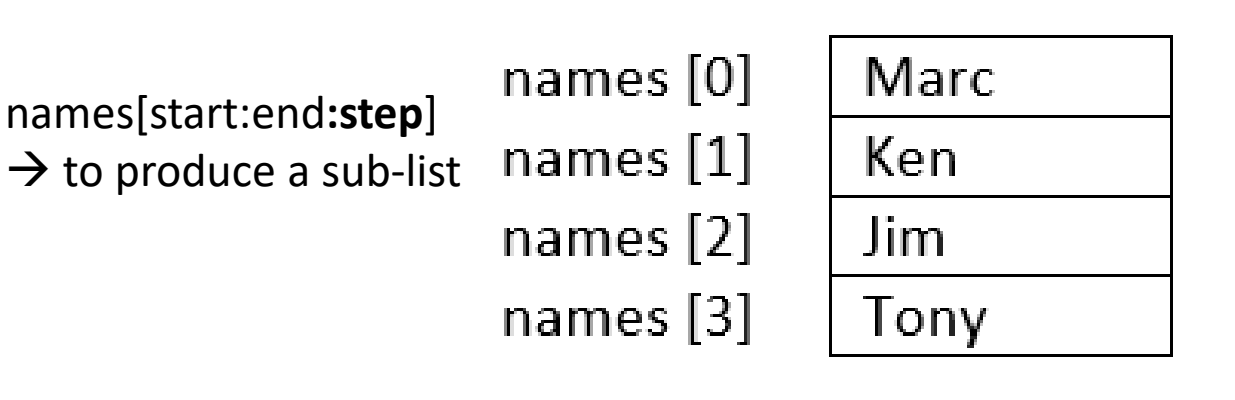

- names[0:len(names):1] returns a copy of list
- names  $[::]$  returns a copy of list
- names  $[::-1]$  returns a reversed list
- names  $[-2:]:$ ] returns last two elements
- names  $[::2]$  returns a list with every other element in names is skipped university of

### **Modifying List**

\_\_\_\_\_

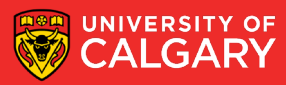

#### **Modifying Elements**

 $names[index] = new data$ 

• Lists are mutable, so their elements can be changed as follows:

```
Marc
                            names [0]names [1]Ken
                            names [2]Jim
names[1] = "Jonathan"names [3]Tony
                            names [0]
                                        Marc
                                        Jonathan
                            names [1]names [2]
                                        Jim
                            names [3]
                                        Tony
```
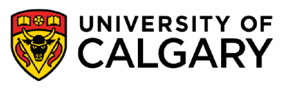

#### **Adding Elements**

- Lists are mutable, so we can add more elements to them.
- There are three ways to add elements to a list
	- append  $(x)$ : adds a single element to the end of the list names.append('Daniel')
	- insert(i,  $x$ ): inserts a single element into a list at index i, shifts elements up names.insert(3, 'Chris')
	- $\bullet$  extend (L): extends the list by appending the given second list to it names.extend(['Eric', 'Frank'])

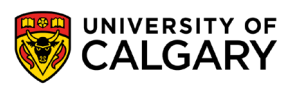

#### **Adding Elements**

• Example:

```
names = []name = input("Enter a name:")
names.append(name)
names str = input("Enter names separated by comma:")names.extend(names str.strip().split(","))
print(names)
```
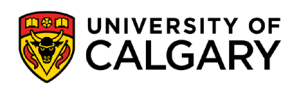

### **Printing List**

\_\_\_\_\_

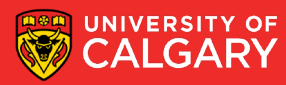

#### **Printing List**

- There are many ways to print the content of a list.
- Two common ways are:
	- using *print()*

```
print('names = <math>8s'</math>, (names))
```
• Using a loop  $\rightarrow$  allows us to print the list in a customized format:

```
for i in range(0, len(names), 1): 
       print("names[\frac{6}{3}d] = \frac{6}{3}s" \frac{6}{3} (i, names[i])
```
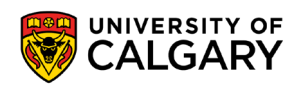

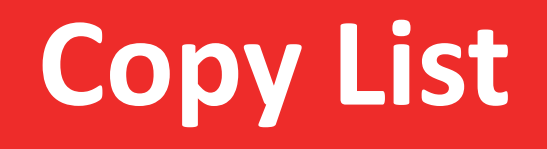

<u> Biling and the Company of the Company of the Company of the Company of the Company of the Company of the Company of the Company of the Company of the Company of the Company of the Company of the Company of the Company of</u>

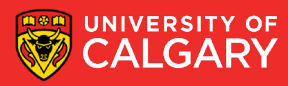

#### **Same List**

- A list variable is a reference to the list. names <address of the first byte of the list in memory>
- When duplicating a list variable, the address is duplicated, not the actual list.

```
\geqnew names = names
```

```
If you change names you change new_names.
Also true the other way.
```

```
>new names[0] = "Jonathan"
>print(names[0]) → 'Jonathan'
```
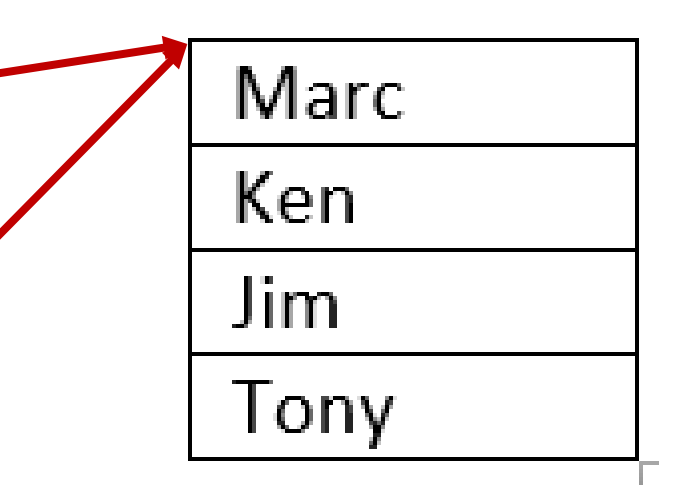

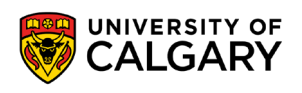

#### **Passing List to Functions**

• When passing mutable types, such as lists, to functions, remember that any changes to the list, will be reflected in the original list in the caller's scope.

```
def func2(list2):
        \begin{array}{cccccccccccccc} \bullet & \bullet & \bullet & \bullet \end{array}def func1(list): 
           list2 = listfunc2 (list2) 
myList = [...]fund(myList) \longrightarrow Memory address is passed
                                                                                 myList
                                                                                 list
                                                                                 list2
                                                                  Main body | myList \overrightarrow{ } values
                                                                      func1()
                                                                      func2()
                                                                                                       memory
```
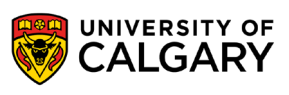

#### **Duplicate a List**

- Many ways to create a copy of a list (also known as **shallow-copy**):
	- Using **slice**:

```
new names = names [:]
```
• Using the **repetition operator**:

```
new names = names *1
```
• Using **extend()**:

```
new names = []new names.extend(names)
```
• Using a **loop** to duplicate the list element by element:

```
new names = []for i in range (0, len(names), 1): 
      new names.append(names[i])
```
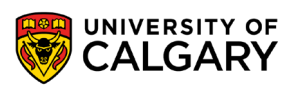

# **Tuples?**

\_\_\_\_\_

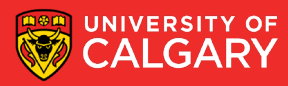

#### **Duplicate a List**

- Similar to lists, but
	- length cannot be changed
	- **Items cannot be modified (immutable)**
	- () empty tuple, (3,) length one tuple

 $aTuple = (1, "ICT", 3.14)$ 

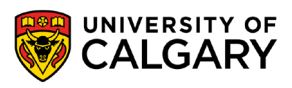

# **Onward to … more complicated lists.**

Jonathan Hudson [jwhudson@ucalgary.ca](mailto:jwhudson@ucalgary.ca) [https://pages.cpsc.ucalgary.ca/~hudsonj/](https://pages.cpsc.ucalgary.ca/%7Ehudsonj/)

\_\_\_\_\_\_\_\_\_

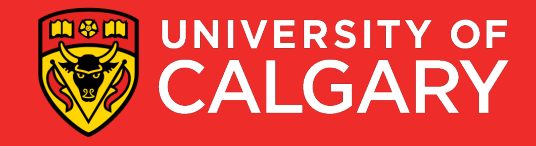